# **DICOM** Conversion

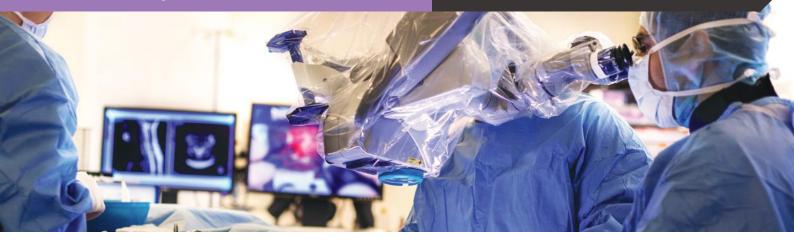

## Bringing images and video to PACS

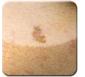

Dermatology

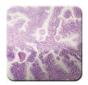

Pathology

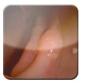

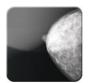

Mammography

Endoscopy

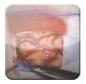

Neurosurgery

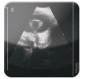

Ultrasound

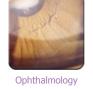

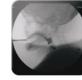

Fluoroscopy

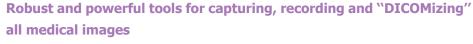

### Easy to use and intuitive

ETIAM DICOM Izer is the most ergonomic and complete solution for capturing, edit images and video sequences in your specialty, and to distribute them in DICOM format.

### **Extended customizability**

You can easily fit ETIAM DICOM Izer to your own specialty workflow and thus automate its use and finely integrate it into your imaging network.

### **Compliance with standards**

In compliance with the DICOM standard, IHE recommendations and the HIPAA regulation, ETIAM DICOM Izer enables to secure patient data and enhance traceability.

### Increased productivity at a lower cost

ETIAM DICOM Izer reduces costs since it integrates directly into the existing infrastructure (PACS and patient record). Since you access images and video directly through the patient record, you save time. Also, with ETIAM DICOM Izer you do not have to change your work habits. Then, you have more time to focus on your patients.

### **Available Editions**

### **ETIAM DICOM Izer Basic**

To import still images and files from directories and TWAIN-compatible devices.

### **ETIAM DICOM Izer Advanced**

To capture images and video from standard or HD analog and digital video sources. This edition includes the Basic edition features and also all the features for capturing and editing video sequences.

### **ETIAM DICOM Izer VIDAR**

To digitize radiology films using a VIDAR digitizer. This edition includes the Basic edition features and also all the features for digitizing and editing radiology films.

### **Standard Configurations**

OS: Windows® XP, Windows® 7, Windows® 8 Processor: Intel Core i3 2 GHz or superior RAM: min. 2 GB

### **HD Video Configurations**

OS: Windows® XP, Windows® 7, Windows® 8 Processor : Intel Core i5 2,5 GHz ou supérieur RAM : min. 4 GB

### Options

Video Accessories Kit: Frame grabber, foot pedal... Complete solution: Medical panel PC, software, kit...

# **DICOM** Conversion

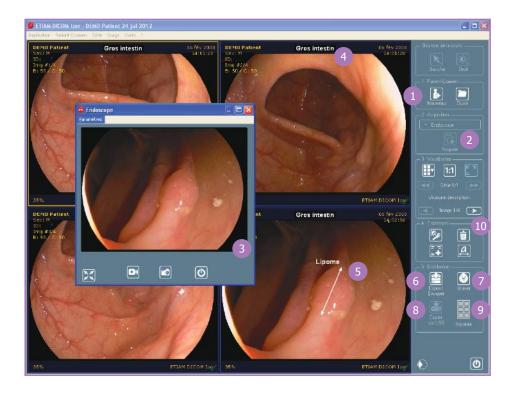

### Entering the patient's data

 Manual entry, query to a DICOM worklist, PDQ query, scripts, XML files...

### **Capturing images and video**

- Files: jpeg, tiff, avi, mpeg...
- HD video sources: endoscopes, ultrasonographs, operating room cameras... Digitizing of radiology filmss

### Advanced editing tools

- Addition of medical information to DICOM attributes
- Annotations in Presentation State format
  - Synchronization of images with video sequences

Segmentation of radiology films into separate images

### **Distributing the study**

- More than 10 DICOM formats to choose from
- 6 Sending to PACS
- Recording to a CD with an embedded DICOM viewer (ETIAM Viewer)
- 8 Copying to a USB key
- Printing using a tool with advanced page formatting capabilities

### Customizing

Automation of processes

10 Customizable control panel

Fine-tuned integration into the institution environment

ETIAM Corp. 100 Main Street Suite 10 Maynard, MA 01754 USA

Toll Free: (877) 384-2662 Tel./Fax: (617) 395-5809

#### **ETIAM Group** La Palmeraie ZA de la Hallerais 11 rue du Bois de Soeuvres 35770 Vern-sur-Seiche France

Tel.: +33 (0)2 99 14 33 88 Fax: +33 (0)2 99 14 33 80 E-mail: sales-us@etiam.com E-mail: sales-fr@etiam.com E-mail: sales-cn@etiam.com

200051 Shanghai Office 251 China Tel.: +86 0215-116-8268 Fax: +86 1561-830-8300

Bld 6, No. 1279, Zhongshan

**ETIAM** Asia

West Road

### Learn more at...

### www.etiam.com

This document is not contractual and this offer is subject to changes without prior notice. All trademarks and registered trademarks herein are the property of their respective owners.

# One-Click Telemedicine